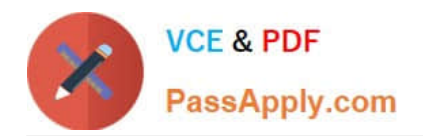

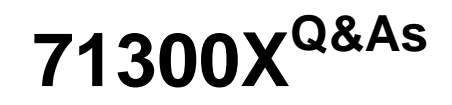

Avaya Aura Communication Applications Integration Exam

# **Pass Avaya 71300X Exam with 100% Guarantee**

Free Download Real Questions & Answers **PDF** and **VCE** file from:

**https://www.passapply.com/71300x.html**

100% Passing Guarantee 100% Money Back Assurance

Following Questions and Answers are all new published by Avaya Official Exam Center

**C** Instant Download After Purchase

**83 100% Money Back Guarantee** 

- 365 Days Free Update
- 800,000+ Satisfied Customers

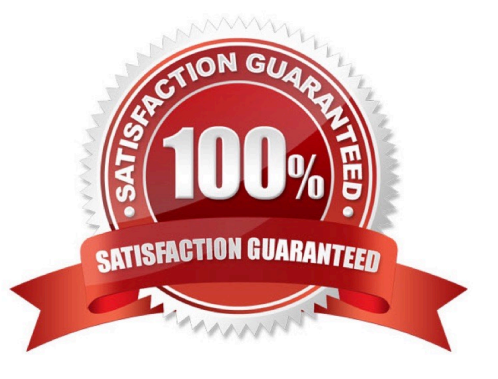

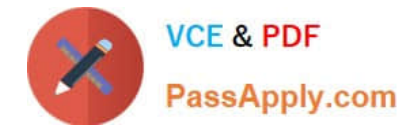

## **QUESTION 1**

Which three functionalities does WebRTC provide? (Choose three.)

- A. NAT / Firewall Traversal
- B. adds click-to-call capabilities from a web application to an Avaya endpoint
- C. Internet-friendly codecs and Privacy
- D. real-time audio and video conferencing

Correct Answer: ABD

\*

One of the primary differentiating features for the WebRTC Snap-in is that the web application handles authentication and authorization of calls. This includes the capability to assert a calling user\\'s phone number and restrict the numbers that can be called.

\*

The Avaya SBCE enables secure firewall traversal for HTTP and SRTP packets, facilitates sending DTLS to provide secured key exchange for the SRTP flow, and takes care of all security requirements mentioned in the TURN protocol for the solution.

\*

WebRTC can be a game changer for enterprise communications and customer engagement. Enterprises can now add real-time communications to any website. References: Avaya WebRTC Snap-in Reference,

Release 3.1 (May 2016), page 9 https://downloads.avaya.com/css/P8/documents/101013939

#### **QUESTION 2**

Which two options describe the purpose of TraceSM in the Avaya Aura Presence Services? (Choose two.)

- A. It captures Packet-Size statistics from every telephone call in Avaya Aura 7.
- B. It captures real-time XMPP traffic.
- C. It captures Voice and Video Calls media packets in real-time.
- D. It captures live traces for both SIP and H323/XMPP clients.
- E. It captures Contact details from every user connected to Avaya Aura Presence Services.

#### Correct Answer: BD

It\\'s important to know that traceSM is a real-time capture tool. traceSM is an interactive perl script that allows an administrator to capture, view, and save call processing activity on a Session Manager. While not as powerful or versatile as wireshark, traceSM is absolutely essential when it comes to working with Avaya SIP. First off, it allows you to view SIP messages even if they have been encrypted with TLS. References:

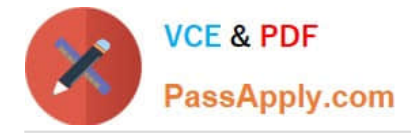

https://andrewjprokop.wordpress.com/2014/06/02/a-necessary-guide-to-the-avaya- tracesmutility/

## **QUESTION 3**

You need to connect Avaya BreezeTM platform that is hosting Avaya Aura Presence Services Snap-in with Avaya Aura Session Manager (SM).

Which three are needed? (Choose three.)

- A. ports UDP 5060 and TLS 5061
- B. one Entity Link from SM to Avaya Aura Presence Services Snap-in
- C. one Entity Link from SM to Avaya BreezeTM
- D. TLS 5061 and TLS 5062
- E. ports TCP 5060 and UDP 5060

Correct Answer: BCD

BD: Administering Entity Link between Presence Services Cluster SIP Entity and Session Manager Procedure

1.

On the System Manager web console, navigate to Elements > Routing > Entity Links.

2.

In the Name field, enter a name for Entity Link.

3.

In the SIP Entity 1 field, select the Session Manager instance.

4.

In the Protocol field, select TLS.

5.

In the Port field, type 5062. Note: Note that this port number cannot be the same as the port number administered in "Administering Entity Link between Avaya Breeze and Session Manager". CD: Administering Entity Link between Avaya Breeze and Session Manager. About this task Create an En2tity Link to connect Session Manager to Avaya Breeze. You must administer separate Entity Links for Avaya Breeze servers in order to open SIP listeners on the designated ports. Session Manager requires a Listen Port with the Listen Port as 5061, Protocol as TLS, and Default Domain as the login domain of endpoint devices. Without this, PPM will fail for SIP endpoints. References: Avaya Aura Presence Services Snap-in Reference. Release 7.0.1 (December 2016), pages 25-26 https://downloads.avaya.com/css/P8/documents/101013646

# **QUESTION 4**

To which other component does the Avaya Aura Application Enablement Services (AES) Switch Connections connect?

A. Avaya Aura Media Server (AAMS) using H.323 B. Avaya Aura Session Manager (SM) using SIP C. Avaya Aura Communications Manager (CM) using H.323 D. Avaya Aura Communications Manager (CM) using SIP Correct Answer: C Adding a switch connection The procedure include the following steps: 1.From the AE Services Management Console main menu, select Communication Manager Interface > Switch Connections. 2. On the Switch Connections page, in the Add Connection field, type a switch connection name (for example Switch1) For the Secure H323 Connection check box, do one of the following: \* For Communication Manager6.3.6 or later and TLS for the H.323 Signaling Channel (normally associated with FIPS Mode), select the Secure H323 Connection check box. \* For any previous release of Communication Manager without TLS for the H.323 Signaling Channel, uncheck the Secure H323 Connection check box. Etc. References: Avaya Aura Application Enablement Services Administration and Maintenance Guide, page 73 https://downloads.avaya.com/css/P8/documents/100171737

# **QUESTION 5**

What are the three components of Avaya Aura Messaging (AAM)? (Choose three.)

A. Messaging Distributor

- B. Application Server
- C. Messaging Store
- D. AxC/Directory

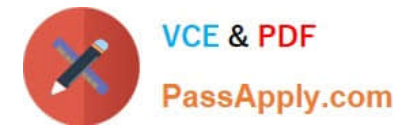

E. SM100 Module

Correct Answer: BCD

The AXC connector is always co-resident with the Avaya message store.

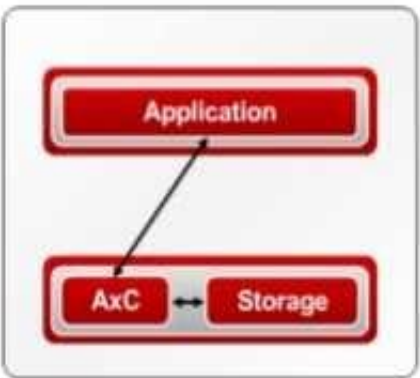

References: Administering Avaya Aura Messaging Release 6.2, Issue 2.2 (December 2013) https:// downloads.avaya.com/css/P8/documents/100172127

[Latest 71300X Dumps](https://www.passapply.com/71300x.html) [71300X PDF Dumps](https://www.passapply.com/71300x.html) [71300X Braindumps](https://www.passapply.com/71300x.html)